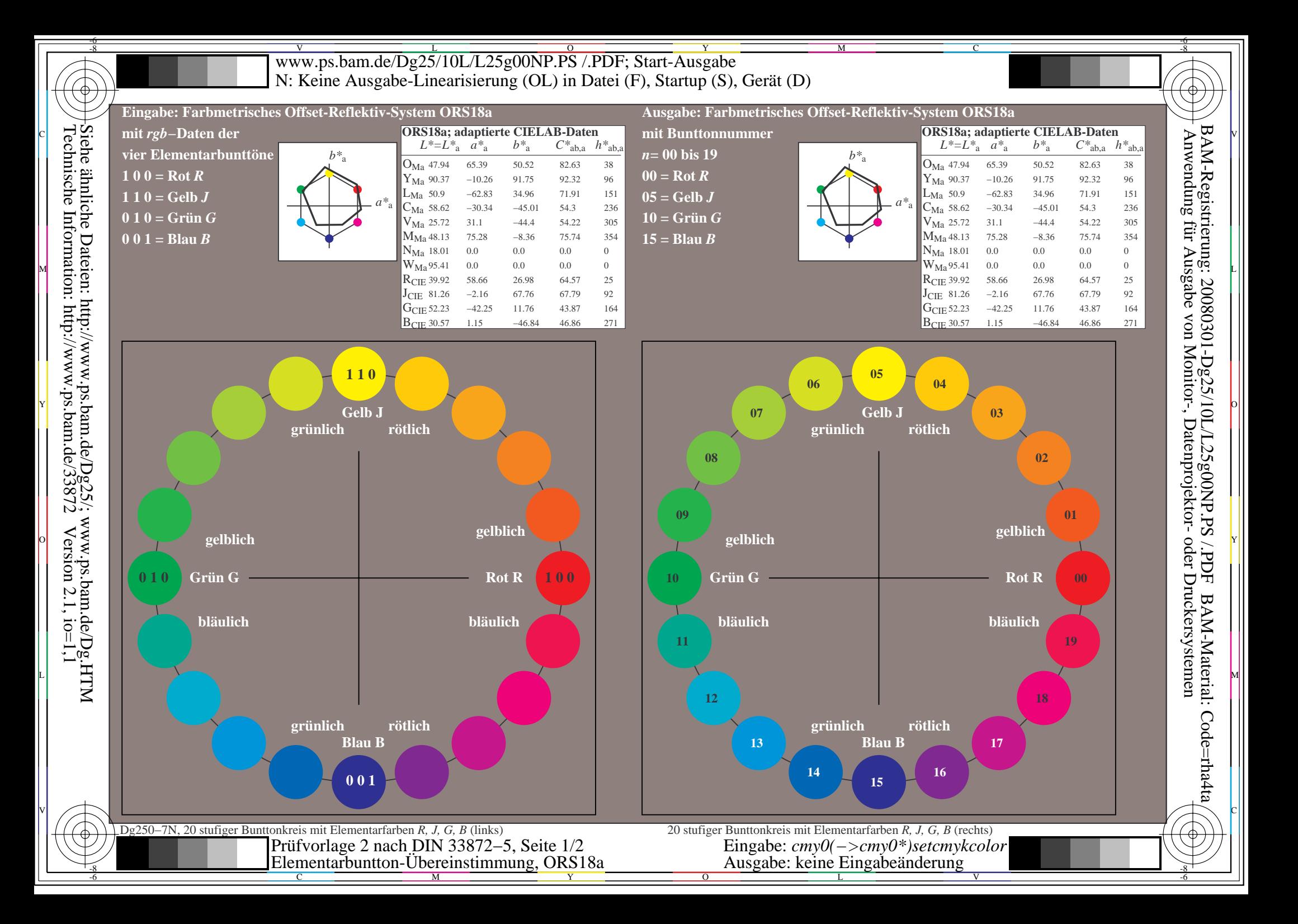

### $\overline{\text{www.ps.bam.de/Dg25/10L/L25g01NP.PS}}^{\text{U}}$  /.PDF; Start-Ausgabe M C -6 -8 N: Keine Ausgabe-Linearisierung (OL) in Datei (F), Startup (S), Gerät (D)

# **Übereinstimmung mit Elementarfarben (Ja/Nein-Entscheidung)**

Layoutbeispiel: Übereinstimmung mit Elementarfarben

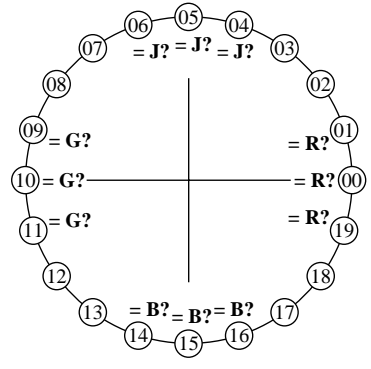

-8

-8

Technische Information: http://www.ps.bam.de/33872

Siehe ähnliche Dateien: http://www.ps.bam.de/Dg25/; www.ps.bam.de/Dg.HTM

 $Version 2.1, io=1,1$ 

Es gibt vier Elementarbunttöne auf jeder Seite: Rot R, Gelb J (= french Jaune), Grün G und Blau B.

Eingabedaten 1 0 0 sollten Rot R erzeugen. Eingabedaten 0 1 0 sollten Grün G erzeugen. Eingabedaten 0 0 1 sollten Blau B erzeugen. Eingabedaten 1 1 0 sollten Gelb J erzeugen.

Die Elementar-Bunttöne Rot R und Grün G sollten auf der horizontalen Achse liegen. Die Elementar-Bunttöne Gelb J und Blau B  $\mathbb{R}$   $\mathbb{R}$   $\mathbb{R}$   $\mathbb{R}$   $\mathbb{R}$  and  $\mathbb{R}$  and  $\mathbb{R}$  and  $\mathbb{R}$  and  $\mathbb{R}$  and  $\mathbb{R}$  and  $\mathbb{R}$  and  $\mathbb{R}$  and  $\mathbb{R}$  and  $\mathbb{R}$  and  $\mathbb{R}$  and  $\mathbb{R}$  and  $\mathbb{R}$  and  $\mathbb{R}$  and  $\math$ 

> Die Prüfung benutzt einen Bunttonkreis mit 20 Bunttönen.

Nr. 00 und 10 sollten Rot R und Grün G sein. Nr. 05 und 15 sollten Gelb J und Blau B sein.

**Sind Nr. 00, 05, 10 und 15 die vier Elementarfarben R, J, G und B? unterstreiche: Ja/Nein Nur bei "Nein":**

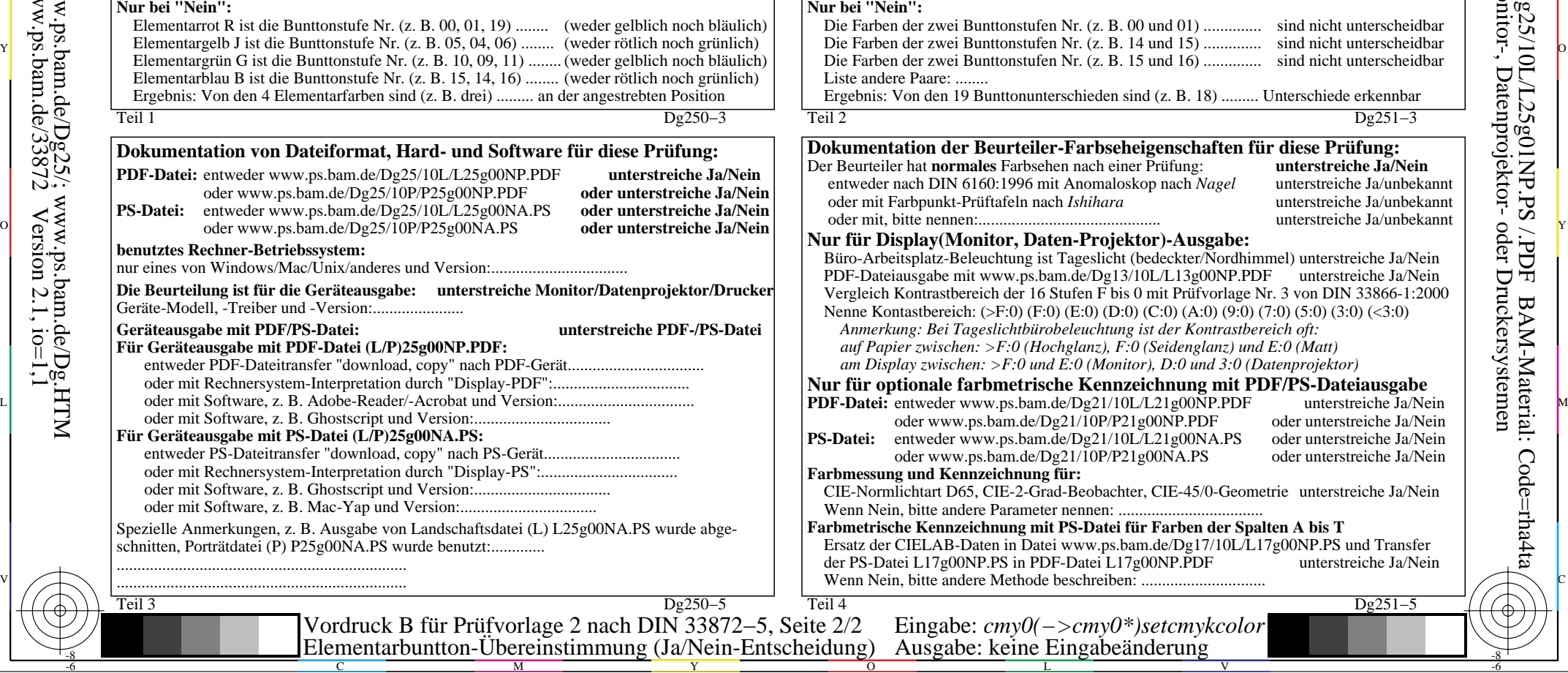

# **Unterscheidbarkeit von Farben mit 20 Bunttönen (Ja/Nein-Entscheidung)**

c  $\Box$   $\Omega$  Unterscheidbarkeit von Farben mit 20 Bunttönen  $\Box$  Layoutbeispiel: Unterscheidbarkeit von Farben mit 20 Bunttönen  $\Box$ 

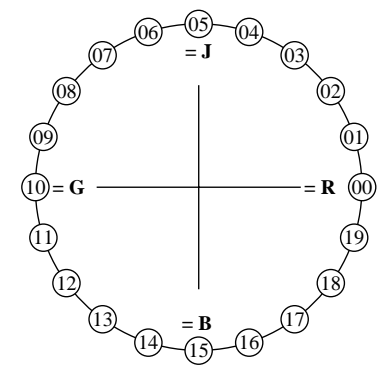

Es gibt vier Elementarbunttöne auf jeder Seite: Rot R, Gelb J (= french Jaune), Grün G und Blau B.

Eingabedaten 1 0 0 sollten Rot R erzeugen. Eingabedaten 0 1 0 sollten Grün G erzeugen. Eingabedaten 0 0 1 sollten Blau B erzeugen. Eingabedaten 1 1 0 sollten Gelb J erzeugen.

 Grün G und Blau B und Blau B und Rot R. Vier Bunttonstufen sind zwischen: Rot R und Gelb J, Gelb J und Grün G,

Die Prüfung benutzt einen Bunttonkreis mit 20 Bunttönen. Alle 20 sollen unterscheidbar sein.

Für diese Prüfung ist **nicht** notwendig: 1. Alle 19 Unterschiede sind visuell gleich.

2. Elementarbunttöne liegen bei 00, 05, 10 und 15.

**Sind alle 20 Farben der 20 Bunttöne unterscheidbar? unterstreiche: Ja/Nein**

Die Farben der zwei Bunttonstufen Nr. (z. B. 15 und 16) .............. sind nicht unterscheidbar ieden sind (z. B. 18) ......... Unterschiede erkennbar

<u>-64</u>

Anwendung für Ausgabe von Monitor-, Datenprojektor- oder Druckersystemen

BAM-Registrierung: 20080301-Dg25/10L/L25g01NP.PS /.PDF

# **Rochaften für diese Prüfung:**<br>ach einer Prüfung: **Die Einer die Sta**nder

ach einer Prüfung: **unterstreiche Ja/Nein**<br>omaloskop nach *Nagel* unterstreiche Ja/unbeka

unterstreiche Ja/unbekannt hihara **mit Farbara** unterstreiche Ja/unbekannt unterstreiche Ja/unbekannt

oder unterstreiche Ja/Nein

## Projektor)-Ausgabe:

eslicht (bedeckter/Nordhimmel) unterstreiche Ja/Nein e/Dg13/10L/L13g00NP.PDF unterstreiche Ja/Nein en F bis 0 mit Prüfvorlage Nr. 3 von DIN 33866-1:2000  $H(0)$  (D:0) (C:0) (A:0) (9:0) (7:0) (5:0) (3:0) (<3:0) (0:0) *Anmerkung: Bei Tageslichtbürobeleuchtung ist der Kontrastbereich oft: auf Papier zwischen: >F:0 (Hochglanz), F:0 (Seidenglanz) und E:0 (Matt)*

*(Monitor), D:0 und 3:0 (Datenprojektor)* 

**Kennzeichnung mit PDF/PS-Dateiausgabe**<br>g21/10L/L21g00NP.PDF unterstreiche Ja/Nein

0P/P21g00NP.PDF oder unterstreiche Ja/Nein g21/10L/L21g00NA.PS oder unterstreiche Ja/Nein<br>10P/P21g00NA.PS oder unterstreiche Ja/Nein

eobachter, CIE-45/0-Geometrie unterstreiche Ja/Nein Wenn Nein, bitte andere Parameter nennen: ...................................

## **Patei für Farben der Spalten A bis T** w.ps.bam.de/Dg17/10L/L17g00NP.PS und Transfer

atei L17g00NP.PDF unterstreiche Ja/Nein

V

-6

BAM-Material: Code=rha4ta